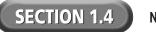

Copyright © by Glencoe/McGraw-Hill.

## **Reading Strategy Organizer**

Directions: Use the graphic organizer below to identify the seven major elements of the Dreamweaver interface.

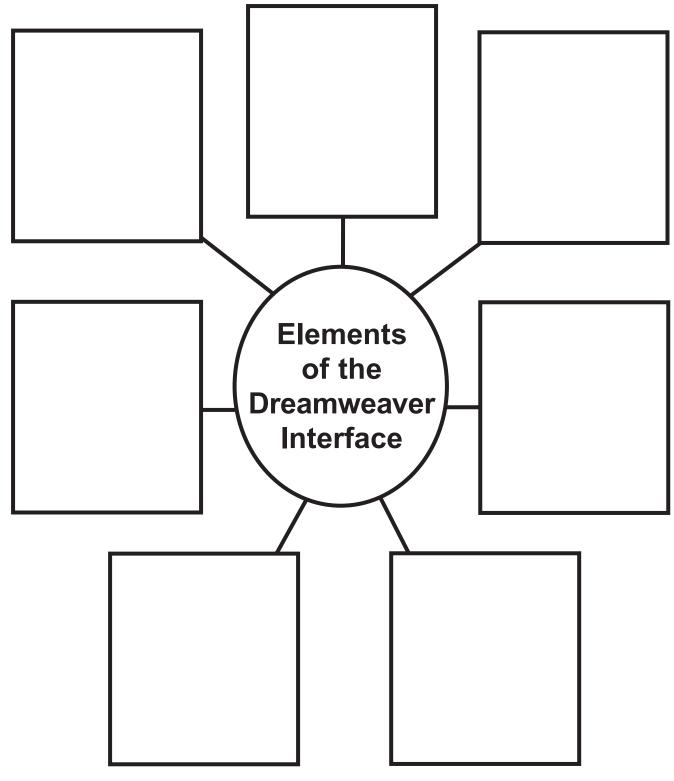